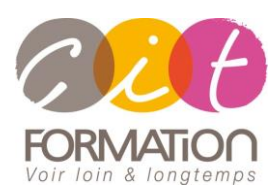

775 route de l'aérodrome ZA Agroparc 84000 Avignon Tél 04 90 85 98 12 Fax 04 90 86 26 24 info@cit.fr www.cit.fr

# **Déroulé de l'action**

### • **Modalités**

Session Inter/Intra En présentiel/Classe virtuelle

## • **Horaires**

9H00-12H30 /13H30-17H00

## • **Méthode pédagogique**

Alternance exposés théoriques et exercices pratiques (80% de pratique)

#### • **Suivi et assistance**

Support de cours adapté au logiciel étudié et au niveau suivi Assistance téléphonique gratuite et illimitée

### • **Modalité d'évaluation**

Passage de la certification ICDL/PCIE en fin de formation Attestation de stage Emargement quotidien d'une feuille de présence

## • **Accessibilité aux personnes handicapées**

Pour tout besoin d'adaptation, retrouver le contact de notre référent handicap et les modalités d'accueil sur la page : [Infos pratiques/Situation de](https://www.cit.fr/fr/infos-pratiques)  [Handicap](https://www.cit.fr/fr/infos-pratiques)

# **SKETCHUP – Perfectionnement avec certification ICDL/PCIE**

**Public et Objectif** : Utilisateurs du logiciel SketchUp souhaitant maîtriser les fonctions de modélisation avancée de SketchUp Pro, les composants dynamiques et le LayOut.

*À l'issue de la formation, le stagiaire sera capable de :*

- Construire un projet complexe en 3D
- Créer des documents côtés (LayOut)
- Générer des rendus qualitatifs (animations, visites virtuelles…)

**Prérequis** : Posséder les bases du logiciel SketchUp.

**- 3 jours -**

# **Modélisation avancée**

- **Duplication**
- Gestion des groupes et des composants
- Gestion des styles

# **Les composants**

- Édition des composants
- Utilisation et création des composants dynamiques
- Scripts de construction

# **Les textures**

- Mapping photographique
- Mapping structurel
- Gestion des calques

# **Imports AutoCAD**

- Spécificités des imports
- Nettoyage des fichiers

# **Utilisation du LayOut**

- Export des fichiers
- Édition des cotations
- Changement des vues
- Liaison dynamique des fichiers

# **Exploitation des fichiers SketchUp pro**

- Localisation
- Animation
- Animation dynamique
- **Géolocalisation**
- Rendu

# **Approche du rendu V-RAY et Visualizer**

- Mise en texture
- Lumières
- Rendu

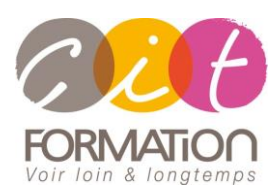

775 route de l'aérodrome ZA Agroparc 84000 Avignon Tél 04 90 85 98 12 Fax 04 90 86 26 24 info@cit.fr www.cit.fr

# **Déroulé de l'action**

## • **Modalités**

Session Inter/Intra En présentiel/Classe virtuelle

## • **Horaires**

9H00-12H30 /13H30-17H00

## • **Méthode pédagogique**

Alternance exposés théoriques et exercices pratiques (80% de pratique)

### • **Suivi et assistance**

Support de cours adapté au logiciel étudié et au niveau suivi Assistance téléphonique gratuite et illimitée

### • **Modalité d'évaluation**

Passage de la certification ICDL/PCIE en fin de formation Attestation de stage Emargement quotidien d'une feuille de présence

## • **Accessibilité aux personnes handicapées**

Pour tout besoin d'adaptation, retrouver le contact de notre référent handicap et les modalités d'accueil sur la page : [Infos pratiques/Situation de](https://www.cit.fr/fr/infos-pratiques)  [Handicap](https://www.cit.fr/fr/infos-pratiques)

# **SKETCHUP - Perfectionnement**

# **Travaux pratiques**

**Pour chaque point du programme abordé :** 

Présentation et démonstration par le formateur, mise en pratique sur les fonctionnalités abordées par le stagiaire avec l'appui du formateur et du groupe, feedbacks du formateur tout au long de l'activité.

## **Passage de la certification**

Certification RS5191 « [Utilisation d'un logiciel de CAO 3D –](https://www.francecompetences.fr/recherche/rs/5191/) ICDL-PCIE, certificateur ICDL certification délivrée le 29/05/2020

En fin de formation, le passage de la certification est organisé autour d'un temps de validation au moyen d'un test à passer.

**Compétences attestées** : Utiliser une application de conception tridimensionnelle pour créer et enregistrer de nouveaux dessins, importer et exporter des dessins - Utiliser des calques et des cotations - Créer des objets et des éléments, utiliser des outils de sélection et manipuler des objets et des éléments - Utiliser les commandes d'interrogation, par exemple pour mesurer les distances, les angles - Définir et modifier les propriétés, créer et modifier du texte et des dimensions - Utiliser des matières et des textures - Préparer les sorties pour l'impression ou le traçage

Les horaires seront aménagés pour le passage des tests de certification